# Practical Bioinformatics

Mark Voorhies

6/22/2010

Mark Voorhies [Practical Bioinformatics](#page-19-0)

 $4.17$ 

Þ

4母 ト 4回 ト

<span id="page-0-0"></span>E

÷.  $\rightarrow$ 

- Sets
- **·** Dictionaries
- **o** list.sort

4. 0. 8. 1

**≮ @ ▶ ∢ ミ ▶ ∢** 

目

活  $\,$ 

- Sets
- **•** Dictionaries
- **o** list.sort
- o string.strip, string.join
- Things that work for both sets and lists:
	- Concatenation with  $+$  or  $+=$
	- Indexing and slicing
	- **•** For loops

つくへ

- Sets
- **•** Dictionaries
- list.sort
- **•** string.strip, string.join
- Things that work for both sets and lists:
	- Concatenation with  $+$  or  $+=$
	- Indexing and slicing
	- **•** For loops
- The re module (re.search and re.finditer)
- (string.find and string.replace)

Mark Voorhies [Practical Bioinformatics](#page-0-0)

 $\Box$ 

4. Þ ×.

♪ ◆ → ミ

È

目

D.  $\rightarrow$ Þ

- To find genes with a common ancestor
- To infer conserved molecular mechanism and biological function
- To find short functional motifs
- To find repetitive elements within a sequence
- To predict cross-hybridizing sequences (e.g. in microarray design)
- To predict nucleotide secondary structure

#### Homologs heritable elements with a common evolutionary origin.

 $299$ 

э

 $\rightarrow$   $\rightarrow$   $\equiv$ 

D.

∍

- Homologs heritable elements with a common evolutionary origin.
- Orthologs homologs arising from speciation.
	- Paralogs homologs arising from duplication and divergence within a single genome.

 $\Omega$ 

- Homologs heritable elements with a common evolutionary origin.
- Orthologs homologs arising from speciation.
	- Paralogs homologs arising from duplication and divergence within a single genome.
- Xenologs homologs arising from horizontal transfer.
- Onologs homologs arising from whole genome duplication.

 $\Omega$ 

$$
\begin{array}{ll}\mathsf{s} & = \{ " \mathsf{A}" : \{ " \mathsf{A}" : \ 1.0 \, , " \mathsf{T}" : -1.0 \, , " \mathsf{G}" : -1.0 \, , " \mathsf{C}": -1.0 \, \}, \\ & \quad \text{" \mathsf{T}" : \{ " \mathsf{A}" : -1.0 \, , " \mathsf{T}" : \ 1.0 \, , " \mathsf{G}": -1.0 \, , " \mathsf{C}": -1.0 \, \}, \\ & \quad \text{" \mathsf{G}": \{ " \mathsf{A}": -1.0 \, , " \mathsf{T}": -1.0 \, , " \mathsf{G}": \ 1.0 \, , " \mathsf{C}": -1.0 \, \}, \\ & \quad \text{" \mathsf{C}": \{ " \mathsf{A}": -1.0 \, , " \mathsf{T}": -1.0 \, , " \mathsf{G}": -1.0 \, , " \mathsf{C}": \ 1.0 \, \} \} \end{array}
$$

 $299$ 

∍

э

 $\sim$ 

$$
\begin{array}{ll}\mathsf{s} & = \{ \text{``A''} : \{ \text{``A''} : \text{ 1.0 }, \text{``T''} : \text{--}1.0 , \text{``G''} : \text{--}1.0 , \text{''C''} : \text{--}1.0 \}, \\ & \text{``T''} : \{ \text{``A''} : \text{--}1.0 , \text{``T''} : \text{ 1.0 }, \text{''G''} : \text{--}1.0 , \text{''C''} : \text{--}1.0 \}, \\ & \text{``G''} : \{ \text{``A''} : \text{--}1.0 , \text{``T''} : \text{--}1.0 , \text{''G''} : \text{ 1.0 }, \text{''C''} : \text{--}1.0 \}, \\ & \text{``C''} : \{ \text{``A''} : \text{--}1.0 , \text{``T''} : \text{--}1.0 , \text{''G''} : \text{--}1.0 , \text{''C''} : \text{ 1.0} \} \} \end{array}
$$

$$
S(x,y)=\sum_i^N s(x_i,y_i)
$$

 $299$ 

∍

э

 $\sim$ 

$$
s = \{ "A" : \{ "A" : 1.0, "T" : -1.0, "G" : -1.0, "C" : -1.0 \},
$$
  
\n"T" : \{ "A" : -1.0, "T" : 1.0, "G" : -1.0, "C" : -1.0 \},  
\n"G" : \{ "A" : -1.0, "T" : -1.0, "G" : 1.0, "C" : -1.0 \},  
\n"C" : \{ "A" : -1.0, "T" : -1.0, "G" : -1.0, "C" : 1.0 \} \}  
\nS(x, y) = \sum\_{i}^{N} s(x\_i, y\_i)

**1** Given two equal length sequences and a scoring matrix, return the alignment score for a full length, ungapped alignment.

$$
s = \{ "A" : \{ "A" : 1.0, "T" : -1.0, "G" : -1.0, "C" : -1.0 \},
$$
  
\n"T" : \{ "A" : -1.0, "T" : 1.0, "G" : -1.0, "C" : -1.0 \},  
\n"G" : \{ "A" : -1.0, "T" : -1.0, "G" : 1.0, "C" : -1.0 \},  
\n"C" : \{ "A" : -1.0, "T" : -1.0, "G" : -1.0, "C" : 1.0 \} \}  
\nS(x, y) = \sum\_{i}^{N} s(x\_i, y\_i)

- **1** Given two equal length sequences and a scoring matrix, return the alignment score for a full length, ungapped alignment.
- <sup>2</sup> Given two sequences and a scoring matrix, find the offset that yields the best scoring ungapped alignment.

**Dotplots** 

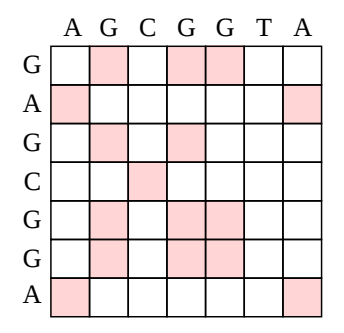

K 御 × × 唐 × × 唐 ×

 $\leftarrow$  $\,$  重

### **Dotplots**

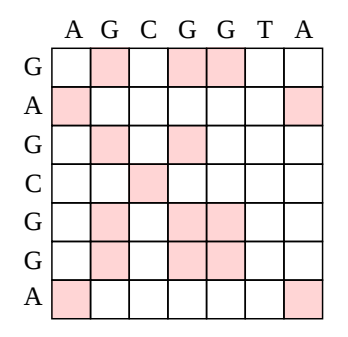

**1** Given two sequences, write a dotplot in CDT format for JavaTreeView

 $\sim$   $\sim$ 

伺  $\rightarrow$   $\rightarrow$   $\equiv$  目

∍  $\sim$ 

 $\sim$ 

## **Dotplots**

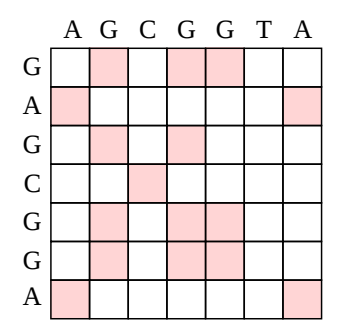

- **1** Given two sequences, write a dotplot in CDT format for JavaTreeView
- 2 Add a windowing function to smooth the dotplot

 $QQQ$ 

э

<sup>1</sup> Given two equal length gapped sequences (where "-" represents a gap) and a scoring matrix, calculate an alignment score with a -1 penalty for each base aligned to a gap.

- <sup>1</sup> Given two equal length gapped sequences (where "-" represents a gap) and a scoring matrix, calculate an alignment score with a -1 penalty for each base aligned to a gap.
- <sup>2</sup> Write a new scoring function with separate penalties for opening a zero length gap (e.g.,  $G = -11$ ) and extending an open gap by one base (e.g.,  $E = -1$ ).

$$
S_{\text{gapped}}(x, y) = S(x, y) + \sum_{i}^{\text{gaps}} (G + E * len(i))
$$

Global Alignment Each letter of each sequence is aligned to a letter or a gap (e.g., Needleman-Wunsch) Local Alignment An optimal pair of subsequences is taken from the two sequences and globally aligned  $(e.g.,)$ Smith-Waterman)

- <sup>1</sup> Read chapter 3 of the BLAST book (Sequence Alignment).
- <span id="page-19-0"></span>**2** Try initializing and filling in a dynamic programming matrix by hand (e..g, try reproducing one of the examples from the BLAST book on paper).